## **Алгоритм действий на сайте bus.gov.ru при оценке образовательной организации**

Для того чтобы оценить образовательную организацию, необходимо:

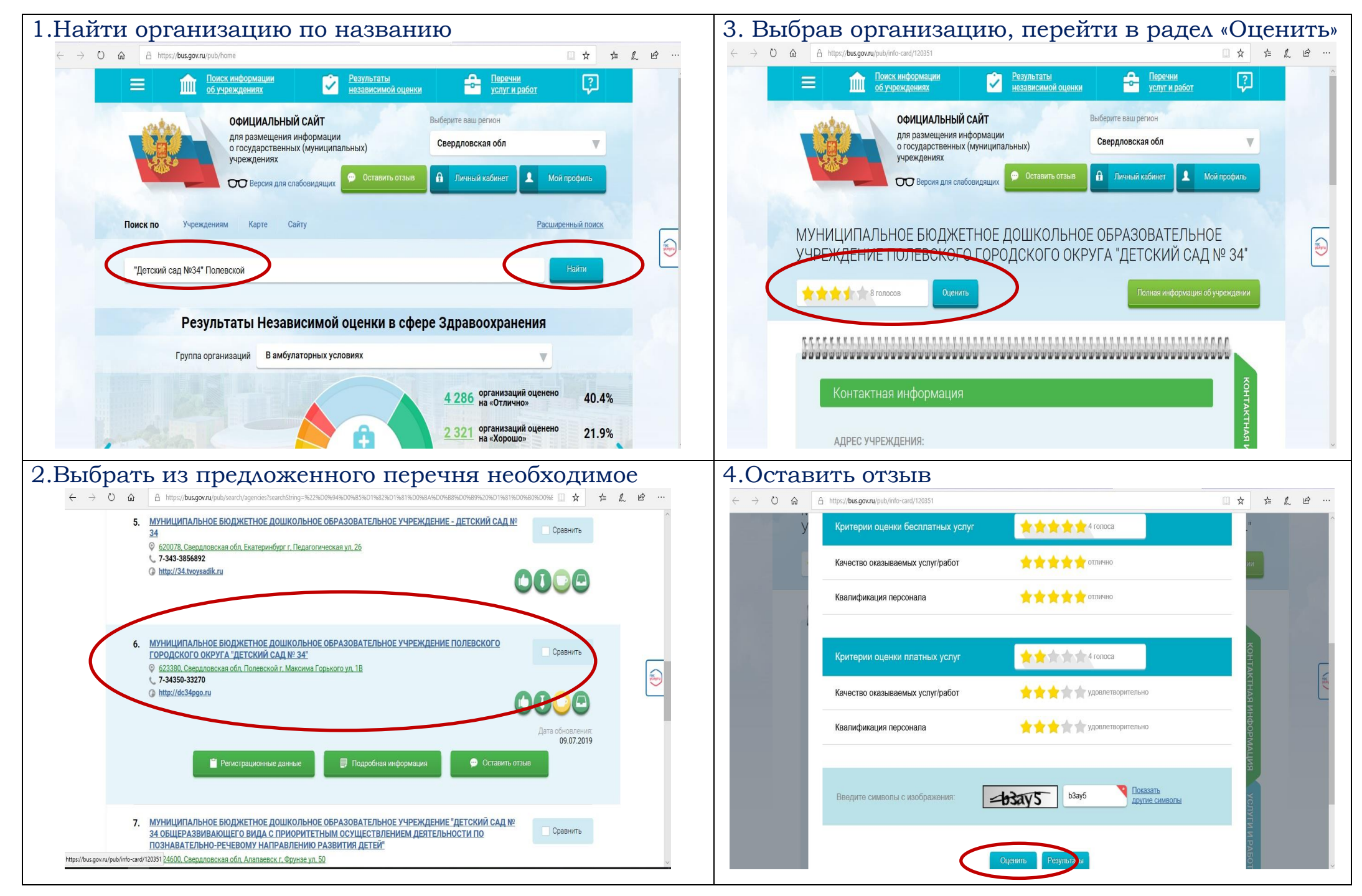